# Computación I, Grado de Física, Curso 2017-18 Propuesta de contenidos

# **Calificación:**

Se supera el curso en la **convocatoria ordinaria** si la nota es mayor o igual a 5 sobre 10 con el siguiente peso de las diferentes pruebas:

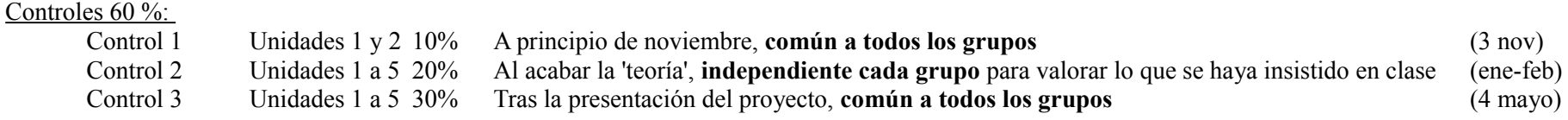

Provecto 40 %

En la **convocatoria extraordinaria** habrá un examen (común a todos los grupos) que contará un 60% de la nota; el 40 % restante vendrá del proyecto realizado con anterioridad. Sólo en el caso de que el proyecto hubiese sido calificado con menos de 5 puntos sobre 10 se podrá mejorar este hasta obtener una calificación máxima de 5 puntos

# **Programa y contenidos de la asignatura**

Relación entre los bloques de contenido listadas y la unidades que aparecen en la Guía Docente.

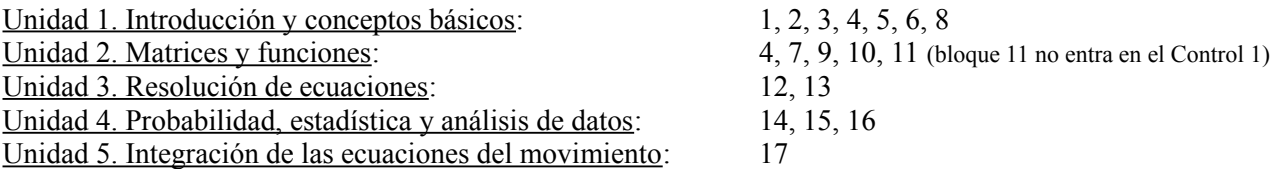

En la tabla que sigue, en letra **negra** los contenidos que se consideran que deben ser comunes a todos los grupos, aunque el orden/secuencia en que se expongan no sea el que se sigue en esta propuesta. En **azul** aquellos contenidos que no se consideran obligatorio de dar (aunque muchos de ellos se explican en la mayoría de los grupos).

La tabla esta dividida en dos columnas. La primera va indicando los bloques de contenido 'teórico'. La segunda columna indica que ejemplos y problemas pueden ser adecuados para ese bloque de contenidos. Muchos ejemplos y problemas pueden ligarse a varios bloques que pueden impartirse de forma sucesiva o entremezclada. Muchos ejemplos y problemas podrán verse en diferentes momentos del curso para aplicar sobre ellos las diferentes técnicas que se vayan explicando.

Hay que recordar que este no es un curso de métodos numéricos, si no de aplicación práctica de herramientas informáticas (Matlab o Octave) a la resolución de problemas de Física y modelización de sistemas físicos.

# **Bloques de contenido de la asignatura Ejemplos y Problemas para realizar**

#### 0. Presentación de la asignatura

Descripción del curso, forma de evaluar, tipo y número de controles y trabajos y la fechas en las que serán realizados.

1. Introducción al MatLab Presentación del MatLab Vista por defecto del entorno de trabajo de Matlab Uso del comando *help* Operaciones ariméticas simples: "+", "-", "\*", "/", "^", uso paréntesis Funciones matemáticas elementales: *exp*, *log*, *sin*, *cos*, *tan*, *asin*, *acos*, *atan*, *sqrt*, … Declaración de variables. Uso de variables en operaciones matemáticas. Uso del ';' para acabar las lineas. Variables del sistema: *ans*, *pi, i* (*j*)*, eps, inf, nan, eps* Declaración y uso de complejos: *i* (*j*), *complex*, *real*, *imag*, *abs*, *angle, conj* Operaciones de signo, resto y redondeo: *sign*, *rem*, *mod*, *round*, *fix*, *floor*, *ceil* Ordenes referentes a la ventana de comandos: *home, clc, format* Ordenes referentes a las variables: *clear*, *who* Creación de gráficos sencillos: *plot*

2. Scripts en MatLab Ficheros ".m" en ASCII. Ejecución desde linea de comandos. Reglas para nombrar los ficheros "\*.m" Uso "%" para introducir comentarios/anotaciones; uso de "%%" para separación de bloques. Introducción al editor de scripts de MatLab

- Ventana del directorio
- Botón de ejecución script
- Botón ejecución de bloques

### 3. Creación de Vectores y Matrices en MatLab

Creación mediante del uso de "[ ]", separador "," por columnas, separador ";" por filas; asignación a una variable; creación por elementos; creación mediante vectores/matrices existentes.

Creación de vectores mediante operadores ":"

Creación de vectores mediante comandos-funciones: *linspace*, *logspace*

Creación de matrices especiales mediante comandos-funciones: *zeros*, *ones*, *eyes*

Manejo y modificación de elementos en vectores/matrices: individuales; filas; columnas; rangos de elementos mediante

uso de operadores ":"; elemento de una matriz mediante índice único. Vectores de texto: cadenas de caracteres.

Realización de operaciones matemáticas cada vez más complejas que impliquen uso de reglas de preferencia de operaciones y paréntesis.

#### Función Lorentziana

Función Gaussiana

Funciones cuadráticas.

Tiro parabólico, movimiento armónico simple, movimiento armónico amortiguado: Posición, velocidad, aceleración, trayectoria, energía.

# 4. Operaciones con Vectores y Matrices en MatLab

Operaciones de tamaño de matrices mediante comandos-funciones: *length*, *size*, *numel*

Operaciones matriciales: "+", "\*", " ' " (transposición y complejo conjugado), " .' " (transposición simple), *inv*

Operaciones en matrices sobre sus elementos: ".\*", "./", ".^", funciones matemáticas elementales (*sqrt*, *exp*, *sin*, *asin*, …)

Operaciones vectoriales: *dot*, *cross*, *norm*

Comandos-funciones para operar con elementos de matrices: *max, min*, *sum*, *cumsum*, *diff*, *prod*, *cumprod*, *diag, sort, sortrows, triu, tril*

# 5. Presentar resultados en gráficos 2D

Uso del comando *plot* crear gráficos; elección de símbolos y colores de las curvas. Representación de diferentes curvas en un gráfico: *plot* de múltiples entradas; comando *hold*. Comandos de etiquetado y decoración del gráfico: *title*, *xlabel*, *ylabel*, *legend, text, grid* Modificación de la región y tamaño relativo de los ejes: usos del comando *axis* Creación y cierre de ventanas de gráficos: comandos *figure*, *close* Crear varios dibujos en una ventana de gráficos: *subplot* Creación gráficos especiales:

- Gráfico de puntos: *scatter*
- Gráfico con barras de error: *errorbar*
- Gráficos de barras: *bar*

- Gráficos en escala logarítmica: *loglog*, *semilogx*, *semilogy* Guardar representaciones gráficas creadas: *print* (*-dpdf*; *-dmeta*; *-dppm*; *-dtiff*; ...)

# 6. Presentación de información. Entrada y salida de datos

Uso del comando *disp* para mensajes de texto en la linea de comandos*.* Trasformación de variables numericas en cadenas de caractéres: *num2str* Datos desde la linea de comandos: *input*

Uso del comando *load* e *importdata* para leer datos de un fichero. Uso del comando *save* para guardar/agregar datos a un fichero. Formato binario (propio de MatLab) y en formato texto ("ascii").

# 7. Construcción de funciones en MatLab

Funciones de creación propia en ficheros "\*.m"

- Inicialización de la función: Encabezar y nombrar la función y el fichero "\*.m"
- Argumentos de entrada y salida de la función; paso por valores.
- Ámbito de las variables de la función
- Documentar la función, información para el comando *help*
- Finalizar la función: *end, return, error*
- Uso de subfunciones

Ajuste de datos a funciones lineales (Mínimos cuadrados): Cálculo de pendiente m, término independiente (n), errores (Δm, Δn), coeficiente correlación (r); pintar datos y curva en una misma gráfica e identificarlas

Traslación y Rotación en 2D

- Traslación.
- Matriz de rotación.
- Aplicación a conjuntos de puntos/gráficas

Uso de funciones propias "\*.m" Funciones 'anónimas' (matemáticas) en linea: "nombre= *@*(argumentos) expresión\_matemática" Uso de funciones 'anónimas'. Uso del operador @ para referenciar funciones "\*.m" Gráficos de funciones: *fplot*

#### 8. Análisis numérico (básico)

Uso de formas paramétricas en la representación de funciones matemáticas Derivación numérica básica

- Derivadas numéricas por diferenciación; función *diff*
- Puntos medios de la variable que deriva.
- Gradiente de una matriz: *gradient*

Integración numérica básica

- Método del trapecio.
- Funciones: *trapz, cumtrapz*
- Método de Simpson.

### 9. Uso de expresiones lógicas

Operadores de relación : "==" (*eq*), "~=" (*ne*), ">" (*gt*), "<" (*lt*), ">=" (*ge*), "<=" (*le*). Operadores lógicos: "&" (*and*; "&&"), "|" (*or*; "| |"), "~" (*not*), *xor*. Uso y resultados en escalares y matrices. Encontrar elementos no nulos en matrices: *find* Divisibilidad.

#### 10. Elementos de control: condicionales y bucles.

Comandos para condicionales: *if*, *elseif*, *else*, *end* Comandos para elección de casos: *switch*, *case*, *otherwise*, *end* Comandos para ejecutar bucles: *for*, *while*, *end* Comandos para alterar ejecución de bucles: *break*, *continue*.

# 11. Representación de gráficos avanzados

Dibujo de lineas y puntos en 3D: *plot3, scatter3* Generación de las mallas para representaciones de funciones de dos variables: *meshgrid* Gráficos en 3D mediante una mallas: *mesh*, *meshc*, *waterfall* Gráficos en 3D mediante superficies: *surf*, *surfc* Mapas de contorno: 2D, *countour*, *contourf* ; 3D, *contour3* Información en el gráfico: *title*, *xlabel*, *ylabel*, *zlabel*, *colorbar, colormap*, *clabel* Representación de campos vectoriales: *quiver*, *quiver3*

Función Lorentziana

Función Gaussiana

Funciones cuadráticas.

Tiro parabólico, movimiento armónico simple, movimiento armónico amortiguado.

Funciones escalón, diente de sierra.

Alcance (tiro parabólico) en función de dos variables.

Potencial eléctrico/gravitatorio

- Potencial de una carga/masa; potencial de una distribución esférica de carga/masa.
- Potencial debido a varias cargas (distribuciones esféricas) de carga.

12. Resolución de ceros y extremos de una función (resolución de ecuaciones) Método de la bisección. Método Newton-Raphson. Ceros y extremos para funciones: *fzero*, *fminbnd*

#### 13. Sistemas de ecuaciones lineales

Resolución de número de ecuaciones independientes igual al número de incógnitas. Generación de matriz de incógnitas y de vector de términos independientes. Uso del operador "\" (*mldivide*) preferido al comando *inv*

14. Tratamiento, análisis estadístico y representación de datos. Busqueda de datos específicos: *max*, *min*, *find* Descriptores estadísticos sobre muestras: *mean*, *strd*, *var*, *median*, *mode* Generación de datos y gráficos en histogramas: *hist*, *histc*, *bar*

### 15. Funciones de distribución de probabilidad. Números aleatorios.

Conceptos de funciones de distribución de probabilidad y densidad de probabilidad. Funciones de distribución discretas y continuas. Distribución uniforme y distribución normal (gaussiana). Comparación entre histogramas y funciones de densidad probabilidad. Generación de numeros aleatorios: *randi*, *rand*, *randn*. Uso de números aleatorios en problemas estadísticos; método Monte Carlo.

16. Ajuste de funciones a datos Sistemas lineales con más ecuaciones que incógnitas. Uso del operador "\" para obtener solución de mínimos cuadrados. Determinación de parámetros de una función para ajustar a datos 'Linealización' de la funciones: polinómicas, potencias, exponenciales, logarítmicas, ... Interpolación polinómica de datos. Uso de *polyfit*. Ajustes a funciones no lineales: *nlinfin*

17. Integración de ecuaciones diferenicales ordinarias de 1<sup>er</sup> y 2<sup>°</sup> orden

Método de Euler para ecuaciones diferenciales ordinarias de primer y segundo orden con valor inicial. Métodos de Verlet (normal y velocidades) y leap-frog para ecuaciones diferenciales ordinarias de segundo orden con valores iniciales.

Métodos avanzados de integración (Runge-Kutta 2º y 4º orden)

Problema de choques

Resortes elásticos acoplados en linea

Resolución de circuitos eléctricos

- Circuito simples (serie, paralelo)
- Circuitos complejos (puente de Wheatstone, ...)
- Circuitos con resistencias y/o fuentes de voltaje que pueden variarse.

Lanzamiento de monedas, dados: equilibrados y trucados; resultado de varios lanzamientos simultáneos.

Camino aleatorio 1D: probabilidad ambos sentidos igual o diferente; presencia obstaculos.

Cálculo de áreas y volúmenes. Cálculo de π.

*g* a partir de periodos de péndulos.

Tasas de desintegración, vidas medias.

Coeficiente de rozamiento: en movimiento con fricción; en movimiento oscilatorio

Calculo de cargas a partir del potencial

Ecuaciones de desintegración.

#### Presión barométrica.

Ecuaciones del movimiento 1D:

- movimiento armónico simple

Uso de las funciones *ode45*, *ode23* Comparación del error entre los diferentes métodos y las soluciones exacta; dependencia con "dt"

- péndulo simple;
- movimientos con fricción o rozamiento;

Ecuaciones del movimiento 2D (o 3D):

- tiro parabólico;
- lanzamientos con rozamiento;
- movimientos orbitales;

Circuitos eléctricos con condensadores y bobinas.

18. Hipermatrices Arreglos multidimensionales Creación y uso de hipermatrices: *zeros*, *ones*, *repmat* Manipulación y reorientación de hipermatrices: *reshape*, *permute*, *shiftdim*, *circshift*